Pensieve header: Testing the AwCalculus package.

```
SetDirectory["C:\\drorbn\\AcademicPensieve\\Projects\\WKO4"];
```
**<< FreeLie.m**

**<< AwCalculus.m**

#### **\$SeriesShowDegree = 4**

FreeLie` implements / extends

 $\{*, +, *, *$ , \$SeriesShowDegree,  $\langle \rangle$ ,  $\int$ ,  $\equiv$ , ad, Ad, adSeries, AllCyclicWords, AllLyndonWords, AllWords, ASeries, AW, b, BCH, BooleanSequence, BracketForm, BS, CC, Crop, CW, CWS, CWSeries, D, Deg, DegreeScale, DerivationSeries, div, EulerE, Exp, InvertLieMorphism, j, J, JA, LieDerivation, LieMorphism, LieSeries, LS, LW, LyndonFactorization, New, RandomCWSeries, Randomizer, RandomLieSeries, RC, SeriesSolve, Support, tb, TopBracketForm, tr, UndeterminedCoefficients, Γ, ι, Λ, ħ, -, -).

AwCalculus` implements / extends {\*, \*\*, E, ≡, dA, dc, deg,

dm, dS, dΔ, dη, dσ, El, Es, hA, hm, hS, hη, hσ, tA, tha, tm, tS, tσ, Γ, Λ}.

4

{λ1, λ2, λ3} = Table[{1 → RandomLieSeries[{1, 2}], 2 → RandomLieSeries[{1, 2}], 2 → RandomLieSeries[{1, 2}], 3}]  
\n{
$$
\sqrt{\frac{12}{2}, \frac{1}{2} \cdot \frac{1}{112} - \frac{7}{6} \cdot \frac{12}{12}, -\frac{11}{24} \cdot \frac{1}{112} + \frac{47}{24} \cdot \frac{1}{122} + \frac{3}{2} \cdot \frac{12}{122}, ...}
$$
,  
\n2 → LS [2T + 27,  $\frac{12}{2}, \frac{7}{6} \cdot \frac{1}{112} - \frac{7}{6} \cdot \frac{12}{122}, -\frac{37}{24} \cdot \frac{1}{112} + \frac{1}{8} \cdot \frac{1}{122} + \frac{7}{4} \cdot \frac{122}{122}, ...]$ ,  
\n $\sqrt{1 \div LS} [-2T - 2, -\frac{12}{2}, -\frac{1}{2} \cdot \frac{1}{112} - \frac{1}{122}, \frac{23}{12} \cdot \frac{1}{112} + \frac{17}{12} \cdot \frac{17}{122} + \frac{25}{24} \cdot \frac{17}{122}, ...]$ ,  
\n2 → LS [0, -12,  $\frac{4}{3} \cdot \frac{1}{112} - \frac{1}{3} \cdot \frac{1}{122}, -\frac{3}{2} \cdot \frac{1}{1112} - \frac{13}{8} \cdot \frac{17}{1122} - 2 \cdot \frac{12}{122}, ...]$ ,  
\n $\sqrt{1 \div LS} [2T + 27, -12, -112 - \frac{2}{3} \cdot \frac{19}{122}, -\frac{19}{24} \cdot \frac{1}{112} - \frac{23}{24} \cdot \frac{1}{1122} + \frac{3}{8} \cdot \frac{12}{122}, ...]$ ,  
\n2 → LS [T - 2, -212, - $\frac{1}{3} \cdot \frac{1}{112} - \frac{7}{122}, -\frac{5}{24} \cdot \frac{1}{112} + \frac{7}{4} \cdot \frac{1}{122} - \frac{5}{24} \cdot \frac{17}{12$ 

$$
\{\omega 1, \omega 2, \omega 3\} = \text{Table}[\text{RandomCWSeries}[\{1, 2\}], \{3\}]
$$

$$
\{CWS\left[-\overline{1}+2\overline{2}, \frac{\overline{11}}{2}+\frac{3\overline{12}}{2}+2\overline{22}, -\frac{11\overline{111}}{6}+2\overline{112}+\frac{5\overline{122}}{6}+\frac{5\overline{222}}{3}, -\frac{13\overline{1111}}{8}+\frac{5\overline{1112}}{3}-\frac{13\overline{1122}}{24}+\frac{35\overline{1212}}{24}-\frac{43\overline{1222}}{24}+\frac{5\overline{2222}}{4}, \ldots\},\
$$
  
\n
$$
CWS\left[-2\overline{1}+\overline{2}, -\frac{3\overline{11}}{2}+2\overline{12}-\frac{\overline{22}}{2}, \frac{5\overline{111}}{3}-\frac{\overline{112}}{2}-\frac{5\overline{122}}{6}+\overline{222}, \frac{3\overline{1111}}{2}+\frac{3\overline{1112}}{4}+\frac{5\overline{1122}}{8}+\frac{3\overline{1212}}{2}-\frac{1222}{24}+\frac{17\overline{2222}}{24}, \ldots\right},\
$$
  
\n
$$
CWS\left[\overline{1}-\overline{2}, -2\overline{11}-\frac{3\overline{12}}{2}-\overline{22}, \frac{\overline{111}}{2}-\frac{\overline{112}}{3}-\frac{11\overline{12}}{6}+\frac{5\overline{222}}{6}, \ldots\right],\
$$
  
\n
$$
CWS\left[\overline{1}-2, -2\overline{11}-\frac{3\overline{12}}{2}-\overline{22}, \frac{\overline{111}}{2}-\frac{\overline{112}}{3}-\frac{11\overline{22}}{6}+\frac{5\overline{222}}{6}, \ldots\right]
$$
  
\n
$$
-\frac{3\overline{1111}}{4}+\frac{23\overline{1112}}{24}-\frac{5\overline{1122}}{8}-2\overline{1212}+\frac{19\overline{122
$$

$$
\mathbf{g}_{a} = \mathbf{E1}\left(\begin{matrix}1+\lambda \mathbf{RandomLiesSeries}[\{1,2\}], 2+\lambda \mathbf{RandomLiesSeries}[\{1,2\}]\end{matrix}\right),\n\begin{matrix}\n\lambda & 1 & 0 \\
\lambda & 1 & 0\n\end{matrix}\right)
$$
\n
$$
\mathbf{E1}\left[\left(1+\lambda \mathbf{S}\left[-2\bar{1}+2\right, 0, \frac{1}{6}\frac{1}{11\bar{2}} - \frac{1}{6}\frac{1}{12\bar{2}}\right, \frac{13}{24}\frac{1}{11\bar{1}\bar{2}} + \frac{1}{4}\frac{1}{11\bar{2}} - \frac{43}{24}\frac{1}{12\bar{2}}\bar{2}, \ldots\right],
$$
\n
$$
2 \rightarrow \text{LS}\left[\bar{1}+\bar{2}, \bar{1}\bar{2}, \frac{11}{6}\frac{1}{11\bar{2}} - \frac{5}{6}\frac{12}{12\bar{2}}, \frac{1}{24}\frac{1}{11\bar{2}} - \frac{35}{24}\frac{1}{11\bar{2}} - \frac{19}{24}\frac{12}{12\bar{2}}, \ldots\right],
$$
\n
$$
\text{CWS}\left[\bar{1}+2\bar{2}, -\bar{12}+\frac{22}{2}, -\frac{111}{3} + \frac{5112}{3} + \frac{122}{2} - \frac{5222}{6}, \ldots\right]
$$
\n
$$
\text{CWS}\left[\bar{1}+2\bar{2}, -\bar{12}+\frac{22}{2}, -\frac{111}{3} + \frac{5112}{3} + \frac{122}{2} - \frac{5222}{6}, \ldots\right]
$$
\n
$$
\text{Ss} = \mathbf{E1}\left[\left(3+\lambda \mathbf{RandomLiseSeries}[\{3,4\}], 4+\lambda \mathbf{RandomLieseries}[\{3,4\}], 0\right]
$$
\n
$$
\text{RandomCWS} = \mathbf{I}[\{3,4\}\right]
$$
\n
$$
\text{RandomCWS} = \mathbf{I}[\{3,4\}\right]
$$
\n
$$
\text{IndomCWS} = \mathbf{I}[\{3,4\}\right]
$$
\

# Testing Jacobi for tb

```
tb[λ1, λ1]
(1 \rightarrow LS[0, 0, 0, 0, ...,], 2 \rightarrow LS[0, 0, 0, ...,])
```
 $j1 = \text{th}[\text{th}[\lambda1, \lambda2], \lambda3]$  $\sqrt{1 \rightarrow \text{LS}} \begin{bmatrix} 0, 0, 4 \overline{112} - 2\overline{122}, 6 \overline{1112} - 15 \overline{112} + 3 \overline{122} + 3 \overline{122} \overline{2}, \ldots \end{bmatrix}$ 2 → LS  $\left[0, 0, 4\overline{112} - 2\overline{122}, 6\overline{1112} - 15\overline{1122} + 3\overline{1222}, \ldots\right]$ **j2 = tb[tb[λ2, λ3], λ1]**  $\sqrt{1 \rightarrow \text{LS} \left[ 0, 0, -10 \overline{112} - 10 \overline{122}, -4 \overline{1112} + 25 \overline{1122} + 9 \overline{1222}, \dots \right]}$ 2 → LS  $\left[0, 0, -10 \overline{112} - 10 \overline{122}, -4 \overline{1112} + 25 \overline{1122} + 9 \overline{1222}, \ldots \right]$ 

**j3 = tb[tb[λ3, λ1], λ2]**  $\sqrt{1 + \text{LS}\left[0, 0, 6\overline{112} + 12\overline{122}, -2\overline{1112} - 10\overline{1722} - 12\overline{1222}, \ldots\right]}$  $2 → LS[0, 0, 6\overline{112} + 12\overline{122}, -2\overline{1112} - 10\overline{1722} - 12\overline{1222}, ...]$ 

#### **j1 + j2 + j3**

 $\langle 1 \rightarrow \text{LS}[0, 0, 0, 0, \ldots], 2 \rightarrow \text{LS}[0, 0, 0, 0, \ldots] \rangle$ 

# Testing BCH

BCH[A1, 
$$
\lambda
$$
2,  $\langle$ 1, 2), tb]  
\n
$$
\left\langle 1 \rightarrow LS \left[ -3 \overline{1}, \frac{3 \overline{12}}{2}, -\frac{5}{3} \overline{112} + \frac{7}{2} \overline{122}, -\frac{2}{3} \overline{1112} - \frac{7}{2} \overline{1122} - \frac{13}{24} \overline{122}, \ldots \right],
$$
\n
$$
2 \rightarrow LS \left[ \overline{1} + 2 \overline{2}, -\frac{5 \overline{12}}{2}, -\frac{1}{6} \overline{112} + \frac{13}{6} \overline{122}, \frac{17}{8} \overline{1112} + \frac{3}{4} \overline{1122} + \frac{1}{2} \overline{1222}, \ldots \right] \right\rangle
$$
\n
$$
1a = BCH[BCH[\lambda 1, \lambda 2, \langle 1, 2 \rangle, tb], \lambda 3, \langle 1, 2 \rangle, tb]
$$

 $\left(1 \rightarrow \text{LS}\left[-\overline{1} - \overline{2}, \overline{12}, -\frac{17}{1}\right]\right)$ 12  $\frac{1}{112} + \frac{8}{1}$ 3  $\overline{122}$ ,  $\frac{17}{12}$ 24  $\frac{1}{1}$  $\frac{1}{1}$  $\frac{1}{2}$  $\frac{121}{1}$ 24  $\sqrt{1\,2\,2\,}$  +  $\frac{7}{1\,2\,2\,}$ 12  $\overline{\overline{12}2}$ , ...,  $2 \rightarrow LS [-\overline{1} + \overline{2}$ , 0,  $-\frac{11}{4}$ 4  $\frac{1}{112} + \frac{2}{1}$ 3  $\overline{122}$ ,  $\frac{79}{7}$ 24  $\frac{1}{1}$  $\frac{1}{1}$  $\frac{2}{2}$  $\frac{7}{1}$ 8  $\sqrt{1\,2\,2}$  -  $\frac{1}{1\,2\,2}$ 12  $\overline{\overline{12}2}$ , ...]

## **BCH[λ2, λ3, 〈1, 2〉, tb]**

$$
\left\langle 1 \rightarrow LS \left[ T + \overline{2}, -3 \overline{12}, \frac{17}{12} \overline{112} + \frac{3}{2} \overline{122}, -\frac{31}{12} \overline{1112} - \frac{13}{6} \overline{1122} - \frac{3}{4} \overline{1222}, \ldots \right],
$$
  

$$
2 \rightarrow LS \left[ -3 \overline{1} - 2, 0, -\frac{11}{4} \overline{112} + \frac{1}{3} \overline{122}, \frac{7}{3} \overline{1112} + \frac{1}{3} \overline{122} - \frac{17}{24} \overline{1222}, \ldots \right] \right\rangle
$$

$$
r = BCH[λ1, BCH[λ2, λ3, (1, 2), tb], (1, 2), tb]
$$
  
\n
$$
\left\{1 \rightarrow LS\left[-T - \overline{2}, \overline{12}, -\frac{17}{12} \overline{112} + \frac{8}{3} \overline{122}, -\frac{17}{24} \overline{1112} - \frac{121}{24} \overline{1122} + \frac{7}{12} \overline{122}, ...\right],
$$
  
\n
$$
2 \rightarrow LS\left[-T + \overline{2}, 0, -\frac{11}{4} \overline{112} + \frac{2}{3} \overline{122}, \frac{79}{24} \overline{1112} - \frac{7}{8} \overline{1122} - \frac{1}{12} \overline{1222}, ...\right]
$$

#### $1a - ra$

 $(1 \rightarrow LS[0, 0, 0, 0, \ldots], 2 \rightarrow LS[0, 0, 0, 0, \ldots])$ 

# Testing Associativity for  $E_1**E_1$

# $\{\zeta_1 = \text{El}[\lambda_1, \omega_1], \zeta_2 = \text{El}[\lambda_2, \omega_2], \zeta_3 = \text{El}[\lambda_3, \omega_3]\}$  $\left\{ \mathbb{E}_{1}\left[\left\langle 1 \rightarrow \text{LS}\left[0, \frac{\overline{12}}{2}, \frac{1}{2} \frac{\overline{112}}{112} - \frac{7}{6} \overline{122}, -\frac{11}{24} \overline{1112} + \frac{47}{24} \overline{1122} + \frac{3}{2} \overline{1222}, \ldots \right] \right\}$ 2 → LS  $[2\,\mathrm{T} + 2\,\mathrm{T}, \frac{\overline{12}}{2}, \frac{7}{4}\,\mathrm{T}, \frac{7}{1}\,\mathrm{T}, \frac{7}{2}\,\mathrm{T}, \frac{7}{2}\,\mathrm{T}, \frac{7}{1}\,\mathrm{T}, \frac{37}{1}\,\mathrm{T}, \frac{7}{1}\,\mathrm{T}, \frac{1}{2}\,\mathrm{T}, \frac{1}{2}\,\mathrm{T}, \frac{7}{1}\,\mathrm{T}, \frac{7}{1}\,\mathrm{T}, \frac{7}{2}\,\mathrm{T}, \ldots]\bigg),$ CWS  $\left[-\widehat{1} + 2\widehat{2}, \frac{\widehat{11}}{2} + \frac{3\widehat{12}}{2} + 2\widehat{22}, -\frac{11\widehat{111}}{6} + 2\widehat{112} + \frac{5\widehat{122}}{6} + \frac{5\widehat{222}}{3}, \frac{11\widehat{111}}{6}\right]$  $-\frac{13\overline{1111}}{8} + \frac{5\overline{1112}}{3} - \frac{13\overline{1122}}{24} + \frac{35\overline{1212}}{24} - \frac{43\overline{1222}}{24} + \frac{5\overline{2222}}{4}$ , ...]  $E_1\left(1\rightarrow LS\left[-2\overline{1}-\overline{2},-\frac{\overline{12}}{2},-\frac{1}{2}\overline{112}-\overline{122},\frac{23}{21}\overline{112}+\frac{17}{21}\overline{122}+\frac{25}{21}\overline{122},\ldots\right]\right)$ 2 → LS  $\left[0, -\overline{12}, \frac{4}{3} \overline{112} - \frac{1}{3} \overline{122}, -\frac{3}{2} \overline{1112} - \frac{13}{9} \overline{1122} - 2 \overline{1222}, \ldots \right]$ CWS  $\left[-2\widehat{1}+2+1\right]$ ,  $-\frac{3\widehat{11}}{2}+2\widehat{12}-\frac{\widehat{22}}{2}$ ,  $\frac{5\widehat{111}}{3}-\frac{\widehat{112}}{2}-\frac{5\widehat{122}}{6}+2\widehat{22}$  $\frac{3\overline{1111}}{2} + \frac{3\overline{1112}}{4} + \frac{5\overline{1122}}{8} + \frac{3\overline{1212}}{2} - \frac{\overline{1222}}{24} + \frac{17\overline{2222}}{24}, \ldots \big] \big],$  $E_1\left[\left(1 \rightarrow LS\left[2\overline{T} + 2\overline{2}, -\overline{12}, -\overline{112} - \frac{2}{3}\overline{12} \overline{2}, -\frac{19}{24}\overline{1112} - \frac{23}{24}\overline{112} \overline{2} + \frac{3}{8}\overline{12} \overline{2}, \ldots\right],$ 2 → LS  $\left[T-2,-2\overline{12},-\frac{1}{2}\overline{112}-\overline{122},-\frac{5}{24}\overline{1112}+\frac{7}{4}\overline{1122}-\frac{5}{24}\overline{122},\ldots\right],$ CWS  $\left[ \widehat{1} - \widehat{2}$ ,  $-2 \widehat{11} - \frac{3 \widehat{12}}{2} - \widehat{22} \right]$ ,  $\frac{\widehat{111}}{2} - \frac{\widehat{112}}{2} - \frac{11 \widehat{122}}{6} + \frac{5 \widehat{222}}{6}$  $-\frac{3\overline{1111}}{4}+\frac{23\overline{1112}}{24}-\frac{5\overline{1122}}{8}-2\overline{1212}+\frac{19\overline{1222}}{12}-\frac{\overline{2222}}{2}, \ldots ]\big]$

#### $e^{D_{\lambda_1}} \left[\omega_2\right]$

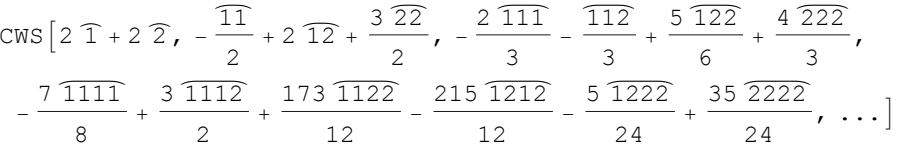

$$
\mathbf{t1} = \mathbf{g1} \star \mathbf{g2}
$$
\n
$$
E_1\left[\left(1 \to LS\left[-3\overline{1}, \frac{3\overline{12}}{2}, -\frac{5}{3}\overline{112} + \frac{7}{2}\overline{122}, -\frac{2}{3}\overline{1112} - \frac{7}{2}\overline{1122} - \frac{13}{24}\overline{122}, \ldots\right],
$$
\n
$$
2 \to LS\left[\overline{1} + 2\overline{2}, -\frac{5\overline{12}}{2}, -\frac{1}{6}\overline{112} + \frac{13}{6}\overline{122}, \frac{17}{8}\overline{1112} + \frac{3}{4}\overline{1122} + \frac{1}{2}\overline{122}, \ldots\right],
$$
\n
$$
CWS\left[4\overline{1} + 4\overline{2}, -\frac{5\overline{11}}{2} + \frac{5\overline{12}}{2} + \frac{22}{2}, -\frac{3\overline{111}}{2} - \frac{2\overline{122}}{3} + \frac{5\overline{222}}{2}, \ldots\right],
$$
\n
$$
-2\overline{1111} + \frac{13\overline{1112}}{8} + \frac{\overline{1122}}{8} - \frac{9\overline{1212}}{4} + \frac{11\overline{1222}}{12} + \frac{3\overline{2222}}{4}, \ldots]
$$

$$
\mathtt{la} = \mathtt{tl} \star \star \zeta 3
$$

$$
E_{1}\left[\left\langle 1 \rightarrow LS\left[-\overline{1} - \overline{2}, \overline{12}, -\frac{17}{12} \overline{112} + \frac{8}{3} \overline{122}, -\frac{17}{24} \overline{1112} - \frac{121}{24} \overline{1122} + \frac{7}{12} \overline{122}, \ldots \right],
$$
\n
$$
2 \rightarrow LS\left[-\overline{1} + \overline{2}, 0, -\frac{11}{4} \overline{112} + \frac{2}{3} \overline{122}, \frac{79}{24} \overline{1112} - \frac{7}{8} \overline{1122} - \frac{1}{12} \overline{122}, \ldots \right]\right],
$$
\n
$$
CWS\left[3\overline{1} + 5\overline{2}, -\frac{9\overline{11}}{2} + \frac{\overline{12}}{2} + \frac{5\overline{22}}{2}, -\frac{7\overline{111}}{3} - \frac{7\overline{122}}{6} + \frac{23\overline{222}}{6}, \ldots \right]\right],
$$
\n
$$
-\frac{23\overline{1111}}{6} + \frac{29\overline{1112}}{24} + \frac{385\overline{1122}}{24} - \frac{409\overline{1212}}{24} + \frac{59\overline{1222}}{24} + \frac{2222}{4}, \ldots ]\right],
$$

# $t2 = \zeta 2 * * \zeta 3$

$$
E_{1}\left[\left\langle 1 \rightarrow LS\left[T+2,-3\overline{12},\frac{17}{12}\overline{112}+\frac{3}{2}\overline{122},-\frac{31}{12}\overline{1112}-\frac{13}{6}\overline{1122}-\frac{3}{4}\overline{122},\ldots\right],
$$
\n
$$
2 \rightarrow LS\left[-3\overline{1}-2,0,-\frac{11}{4}\overline{112}+\frac{1}{3}\overline{122},\frac{7}{3}\overline{1112}+\frac{1}{3}\overline{122}-\frac{17}{24}\overline{1222},\ldots\right]\right),
$$
\n
$$
CWS\left[\overline{1}+3\overline{2},-\frac{5\overline{11}}{2}+\frac{7\overline{22}}{2},-\frac{3\overline{111}}{2}-\frac{\overline{112}}{3}+\frac{\overline{122}}{3}+\frac{8\overline{222}}{3},\ldots\right]\right),
$$
\n
$$
-\frac{65\overline{1111}}{24}+\frac{13\overline{1112}}{12}+\frac{34\overline{1122}}{3}-\frac{329\overline{1212}}{24}+\frac{4\overline{1222}}{3}+\frac{23\overline{2222}}{24},\ldots\right]
$$

# ra =  $\zeta$ 1 \*\* t2

$$
E_{1}\left[\left\langle 1 \rightarrow LS\left[-T-2, T2, -\frac{17}{12} \overline{112} + \frac{8}{3} \overline{122}, -\frac{17}{24} \overline{1112} - \frac{121}{24} \overline{1122} + \frac{7}{12} \overline{1222}, \ldots \right],
$$
\n
$$
2 \rightarrow LS\left[-T+2, 0, -\frac{11}{4} \overline{112} + \frac{2}{3} \overline{122}, \frac{79}{24} \overline{1112} - \frac{7}{6} \overline{1122} - \frac{1}{12} \overline{1222}, \ldots \right]\right),
$$
\n
$$
CWS\left[3\ \overline{1} + 5\ \overline{2}, -\frac{9\ \overline{11}}{2} + \frac{\overline{12}}{2} + \frac{5\ \overline{22}}{2}, -\frac{7\ \overline{111}}{3} - \frac{7\ \overline{122}}{6} + \frac{23\ \overline{222}}{6}, \ldots \right]\right),
$$
\n
$$
-\frac{23\ \overline{1111}}{6} + \frac{29\ \overline{1112}}{24} + \frac{385\ \overline{1122}}{24} - \frac{409\ \overline{1212}}{24} + \frac{59\ \overline{1222}}{24} + \frac{2222}{4}, \ldots ]\right]
$$

# Testing Associativity for  $E_s**E_s$

$$
\{\mathbf{g_1} = \mathbf{g_2}[\lambda_1, \omega_1], \ \mathbf{g_2} = \mathbf{g_3}[\lambda_2, \omega_2], \ \mathbf{g_3} = \mathbf{g_3}[\lambda_3, \omega_3]\}
$$
\n
$$
\{E_8\left[\left(1 \rightarrow LS\left[-2\overline{1} - 2\overline{2}, 2\overline{12}, -\frac{7}{6} \overline{112} + \frac{7}{6} \overline{122}, -\frac{3}{24} \overline{1112} + \frac{1}{24} \overline{1122} + 2 \overline{122}, \ldots\right]\}\right),\
$$
\n
$$
2 \rightarrow LS\left[2\overline{1} + 2\overline{2}, -2\overline{12}, \frac{5}{3} \overline{112} + \frac{1}{3} \overline{122}, -\frac{3}{6} \overline{1112} + \frac{7}{24} \overline{1122} + \frac{31}{24} \overline{122}, \ldots\right]\right),\
$$
\n
$$
CWS\left[2\overline{1} + 2\overline{2}, -2\overline{11} + \frac{\overline{12}}{2} - \overline{22}, -\frac{5\overline{111}}{111} + \overline{112} - \frac{3\overline{122}}{8} + \frac{7\overline{222}}{6}, \ldots\right]\right),\
$$
\n
$$
CWS\left[2\overline{1} + 2\overline{2}, -2\overline{11} + \frac{\overline{2}}{2} - \overline{22}, -\frac{5\overline{111}}{111} + \overline{112} - \frac{3\overline{122}}{2} + \frac{9\overline{122}}{2} - \frac{17\overline{222}}{2} + \ldots\right],\
$$
\n
$$
E_8\left[\left(1 \rightarrow LS\left[-\overline{1} + 2\overline{2}, \frac{7}{2}, \frac{1}{2} \overline{112} + \frac{1}{6} \overline{122}, -\frac{15}{8} \overline{1112} - \frac{5}{8} \overline{1122} - \frac{29}{24} \overline{1
$$

 $t1 = \zeta1 + \zeta2$ 

$$
E_s\left[\left\{1 \to LS\left[-3\overline{1}, \frac{11\overline{12}}{2}, -\frac{2}{3}\overline{11\overline{2}} - \frac{7}{6}\overline{12}\overline{2}, -\frac{5}{6}\overline{11\overline{12}} - 2\overline{11\overline{22}} + \frac{67}{24}\overline{12}\overline{2}\overline{2}, \ldots\right],
$$
  
\n
$$
2 \to LS\left[T + 2\overline{2}, -\frac{13\overline{12}}{2}, \frac{11}{6}\overline{11\overline{2}} + \frac{49}{6}\overline{12}\overline{2}, -\frac{55}{24}\overline{11\overline{12}} - \frac{5}{3}\overline{11\overline{12}} - \frac{5}{3}\overline{11\overline{12}} - \frac{17}{3}\overline{12}\overline{2}\overline{2}, \ldots\right]\right),
$$
  
\n
$$
CWS\left[4\overline{1} + 4\overline{2}, -\frac{5\overline{11}}{2} + \frac{5\overline{12}}{2} + \frac{\overline{22}}{2}, -\frac{3\overline{111}}{2} - \frac{2\overline{122}}{3} + \frac{5\overline{222}}{2}, -\frac{17}{3}\overline{12}\overline{2}\overline{2}, \ldots\right]\right),
$$
  
\n
$$
-2\overline{1111} + \frac{13\overline{1112}}{8} - \frac{7\overline{1122}}{8} - \frac{5\overline{1212}}{4} + \frac{11\overline{1222}}{12} + \frac{3\overline{2222}}{4}, \ldots\right]
$$

$$
\mathbf{E}_{\mathbf{s}}\left[\left\langle 1 \rightarrow \mathbf{L}\mathbf{s} \left[-\mathbf{T}-\mathbf{Z}, 3\mathbf{T}\mathbf{Z}, -\frac{221}{12}\mathbf{T}\mathbf{T}\mathbf{Z} + \frac{5}{3}\mathbf{T}\mathbf{Z}\mathbf{Z}, \frac{635}{24}\mathbf{T}\mathbf{T}\mathbf{T}\mathbf{Z} + \frac{521}{24}\mathbf{T}\mathbf{T}\mathbf{Z}\mathbf{Z} + \frac{35}{12}\mathbf{T}\mathbf{Z}\mathbf{Z}, \dots \right],
$$
\n
$$
2 \rightarrow \mathbf{L}\mathbf{s}\left[-\mathbf{T}+\mathbf{Z}, -6\mathbf{T}\mathbf{Z}, \frac{47}{4}\mathbf{T}\mathbf{T}\mathbf{Z} + \frac{35}{6}\mathbf{T}\mathbf{Z}\mathbf{Z}, -\frac{45}{8}\mathbf{T}\mathbf{T}\mathbf{T}\mathbf{Z} - \frac{913}{24}\mathbf{T}\mathbf{T}\mathbf{Z}\mathbf{Z} - \frac{17}{4}\mathbf{T}\mathbf{Z}\mathbf{Z}, \dots \right],
$$
\n
$$
\text{CWS}\left[3\mathbf{T}+5\mathbf{Z}, -\frac{9\mathbf{T}\mathbf{T}}{2} + \frac{7\mathbf{T}\mathbf{Z}}{2} + \frac{5\mathbf{Z}\mathbf{Z}}{2} - \frac{7\mathbf{T}\mathbf{T}\mathbf{T}}{3} - \frac{7\mathbf{T}\mathbf{Z}\mathbf{Z}}{6} + \frac{23\mathbf{Z}\mathbf{Z}\mathbf{Z}}{6} - \frac{23\mathbf{T}\mathbf{T}\mathbf{T}\mathbf{T}}{6} + \frac{29\mathbf{T}\mathbf{T}\mathbf{Z}\mathbf{Z}}{24} + \frac{601\mathbf{T}\mathbf{Z}\mathbf{Z}}{24} - \frac{625\mathbf{T}\mathbf{Z}\mathbf{Z}\mathbf{Z}}{24} + \frac{59\mathbf{T}\mathbf{Z}\mathbf{Z}\mathbf{Z}}{24} + \frac{22\mathbf{Z}\mathbf{Z}\mathbf{Z}}{24} - \frac{625\mathbf{T}\mathbf{Z}\mathbf{Z}\mathbf{Z}}{24} + \frac{35\mathbf{T}\mathbf{Z}\mathbf{Z}\mathbf{Z}}{24} - \frac{223\mathbf{T}\mathbf
$$

## t2 =  $\zeta$ 2 \*\*  $\zeta$ 3

$$
E_s\left[\left\{1 \rightarrow LS\left[T+2, -7\right]\right\} \frac{35}{4} \frac{1}{112} + \frac{13}{2} \frac{1}{122}, -\frac{45}{4} \frac{1}{1112} - \frac{73}{6} \frac{1}{1122} - \frac{10}{3} \frac{1}{1222}, \ldots\right],
$$
  
\n
$$
2 \rightarrow LS\left[-3\right] \frac{-2}{7}, 2\right] \frac{79}{12}, -\frac{79}{12} \frac{1}{112} - \frac{1}{2} \frac{1}{122}, \frac{1}{2} \frac{1}{1112} + \frac{65}{12} \frac{1}{122} - \frac{25}{24} \frac{1}{1222}, \ldots\right],
$$
  
\n
$$
CWS\left[T+3\right] \frac{5}{12}, -\frac{5\cdot11}{2} + \frac{7\cdot22}{2}, -\frac{3\cdot111}{2} - \frac{112}{3} + \frac{122}{3} + \frac{8\cdot222}{3}, \ldots\right],
$$
  
\n
$$
-\frac{65\cdot1111}{24} + \frac{13\cdot1112}{12} + \frac{58\cdot1122}{3} - \frac{521\cdot1212}{24} + \frac{4\cdot1222}{3} + \frac{23\cdot2222}{24}, \ldots\right].
$$

 $\zeta$ 1 \*\* t2

$$
E_s\left[\left\{1 \to LS\left[-\overline{1} - \overline{2}, 3\overline{12}, -\frac{221}{12}\overline{112} + \frac{5}{3}\overline{12}, \frac{635}{24}\overline{1112} + \frac{521}{24}\overline{112} + \frac{35}{12}\overline{12}, \ldots\right],
$$
  
\n
$$
2 \to LS\left[-\overline{1} + \overline{2}, -6\overline{12}, \frac{47}{4}\overline{112} + \frac{35}{6}\overline{12}, -\frac{45}{8}\overline{1112} - \frac{913}{24}\overline{112} - \frac{17}{24}\overline{12} - \frac{17}{4}\overline{12} - \frac{17}{4}\overline{12} - \frac{17}{2}, \ldots\right],
$$
  
\n
$$
CWS\left[3\overline{1} + 5\overline{2}, -\frac{9\overline{11}}{2} + \frac{\overline{12}}{2} + \frac{5\overline{22}}{2}, -\frac{7\overline{111}}{3} - \frac{7\overline{122}}{6} + \frac{23\overline{222}}{6}, \ldots\right],
$$
  
\n
$$
-\frac{23\overline{1111}}{6} + \frac{29\overline{1112}}{24} + \frac{601\overline{1122}}{24} - \frac{625\overline{1212}}{24} + \frac{59\overline{1222}}{24} + \frac{2222}{4}, \ldots]
$$

# Testing the  $E_I \leftrightarrow E_s$  Conversions

$$
\mathbf{g_1}
$$
\n
$$
\mathbf{E}_s\left[\left\{1 \rightarrow \text{LS}\left[-2\overline{1}-2\overline{2}, 2\overline{12}, -\frac{7}{6}\overline{112} + \frac{7}{6}\overline{12} \right], \frac{13}{24}\overline{1112} - \frac{11}{8}\overline{112} \right] + 2\overline{12} \overline{2}, \dots\right],
$$
\n
$$
2 \rightarrow \text{LS}\left[2\overline{1} + 2\overline{2}, -2\overline{12}, \frac{5}{3}\overline{112} + \frac{1}{3}\overline{12} \right], \frac{1}{2}\left[\overline{112} + \frac{7}{24}\overline{112} + \frac{7}{24}\overline{112} + \frac{31}{24}\overline{12} \right], \dots\right],
$$
\n
$$
\text{CWS}\left[2\overline{1} + 2\overline{2}, -2\overline{11} + \frac{\overline{12}}{2} - \overline{22}, -\frac{5\overline{111}}{6} + \frac{\overline{112}}{3} - \frac{3\overline{122}}{2} + \frac{7\overline{222}}{6}, \dots\right],
$$
\n
$$
-\frac{9\overline{1111}}{8} + \frac{\overline{1112}}{8} + \frac{41\overline{1122}}{24} - \frac{\overline{1212}}{3} + \frac{9\overline{1222}}{8} - \frac{17\overline{222}}{24}, \dots\right]
$$

g1 // A  
\n
$$
E_1
$$
\n
$$
\left\{1 + 1.5\left[-2\,T - 2\,T\right, 6\,T\right, 7 - \frac{55}{3}\overline{117} - \frac{19}{2}\overline{122}, \frac{229}{24}\overline{1117} + \frac{1099}{24}\overline{1122} + \frac{95}{6}\overline{1222}, \ldots\right\},
$$
\n
$$
2 \rightarrow 1.5\left[2\,T + 2\,T\right, - 6\,T\right, 3\frac{3}{3}\overline{117} - \frac{15}{2}\overline{122}, \ldots\big),
$$
\n
$$
E_1\left[\frac{43}{11\overline{17}} - \frac{391}{8}\overline{11\overline{122}} - \frac{145}{24}\overline{1222}, \ldots\big)\right],
$$
\n
$$
CUS\left[2\,T + 2\,T\right, - 2\,T\right] + \frac{72}{2} - 22\,\sqrt{5}\overline{111} + \frac{112}{3}\overline{122} + \frac{3122}{6}\overline{122}, \ldots\big)\big),
$$
\n
$$
CUS\left[2\,T + 2\,T\right, - 2\,T\right] + \frac{4\sqrt{1122}}{2}\overline{122} + \frac{5\sqrt{112}}{6}\overline{122} + \frac{3\sqrt{122}}{24}\overline{122}, \ldots\big)\big],
$$
\n
$$
2 \rightarrow 1.5\left[-2\,T - 2\,T\right, 2\,T\right] = \frac{7}{6}\overline{112} + \frac{7}{6}\overline{122}, \frac{13}{24}\overline{11\overline{12}} - \frac{11}{8}\overline{11\overline{22}} + 2\,\overline{17\overline{22}}\,1, \ldots\big),
$$
\n
$$
2 \rightarrow 1.5\left[2\,T + 2\,T\right, - 2\,T\right] = \frac{7}{6}\overline{1112} + \frac{1}{3}\overline{122}, \ldots, \frac{3}{6}\overline{111\
$$

 $\{ \lambda 2, \lambda 2 \}/T, t2 = \lambda 2 \//T \//\Lambda, (\lambda 2 - t2) \@{6}\}\$  $\{\left(1\rightarrow LS\left[-\overline{1}+2\overline{2},\frac{\overline{12}}{2},\frac{1}{2}\overline{112}+\frac{1}{6}\overline{122},-\frac{15}{8}\overline{1112}-\frac{5}{8}\overline{1122}-\frac{29}{24}\overline{122},\ldots\right],\right\}$ 2→LS $\left[-\overline{1}, \frac{\overline{12}}{2}, -\frac{5}{2}\overline{112} - \frac{1}{2}\overline{122}, \frac{11}{2}\overline{112} + \frac{47}{21}\overline{122} + \frac{13}{21}\overline{122}$ , ...  $\left(1 \rightarrow \text{LS}\left[-\overline{1} + 2\overline{2}, \frac{\overline{12}}{2}, \frac{1}{2}\overline{112} + \frac{1}{2}\overline{122}, -\frac{15}{2}\overline{1112} - \frac{47}{21}\overline{122} - \frac{41}{21}\overline{1222}, \ldots\right]$ 2→LS $\left[-\overline{1}, \frac{3\overline{12}}{2}, -\overline{112} - \frac{3}{2} \overline{122}, \frac{5}{2} \overline{1112} + \frac{79}{24} \overline{1122} + \frac{37}{24} \overline{1222}, \ldots\right],$  $\left(1 \rightarrow \text{LS}\left[-\overline{1} + 2\overline{2}, \frac{\overline{12}}{2}, \frac{1}{2}\overline{112} + \frac{1}{6}\overline{122}, -\frac{15}{9}\overline{1112} - \frac{5}{9}\overline{1122} - \frac{29}{24}\overline{122}, \ldots\right],$ 2 → LS  $\left[-\overline{1}, \frac{\overline{12}}{2}, -\frac{5}{4}, \frac{\overline{112}}{112}, -\frac{1}{4}, \frac{\overline{122}}{12}, \frac{11}{4}, \frac{\overline{1112}}{1112}, +\frac{47}{4}, \frac{\overline{1122}}{1122}, \frac{13}{4}, \frac{\overline{1122}}{122}, \ldots\right]$  $(1 \rightarrow LS [0, 0, 0, 0, 0, 0, ...,], 2 \rightarrow LS [0, 0, 0, 0, 0, ...,])$ 

# $\{t1 = \lambda 2 \; // \; CC[-\lambda 1], \; t2 = \lambda 2 \; // \; e^{D_{\lambda 1}}, \; t1 - t2\}$

$$
\{\left(1 \rightarrow LS\left[-\overline{1} + 2\overline{2}, -\frac{3\overline{12}}{2}, \frac{7}{2}\overline{11\overline{2}} - \frac{17}{6}\overline{12} \overline{2}, -\frac{97}{24}\overline{11\overline{12}} - \frac{139}{24}\overline{11\overline{12}} - \frac{35}{24}\overline{12} \overline{2}, \ldots\right],
$$
\n
$$
2 \rightarrow LS\left[-\overline{1}, \frac{5\overline{12}}{2}, -\frac{11}{6}\overline{11\overline{2}} - \frac{10}{3}\overline{12} \overline{2}, 5\overline{11\overline{12}} + \frac{59}{24}\overline{11\overline{22}} + \frac{85}{24}\overline{12} \overline{2}, \ldots\right],
$$
\n
$$
\left(1 \rightarrow LS\left[-\overline{1} + 2\overline{2}, -\frac{3\overline{12}}{2}, -\frac{1}{2}\overline{11\overline{2}} + \frac{31}{6}\overline{12} \overline{2}, -\frac{1}{24}\overline{11\overline{12}} - \frac{89}{8}\overline{11\overline{22}} - \frac{157}{24}\overline{12} \overline{2}, \ldots\right],
$$
\n
$$
2 \rightarrow LS\left[-\overline{1}, \frac{5\overline{12}}{2}, -\frac{35}{6}\overline{11\overline{2}} - \frac{10}{3}\overline{12} \overline{2}, 9\overline{11\overline{12}} + \frac{379}{24}\overline{11\overline{22}} + \frac{85}{24}\overline{12} \overline{2}, \ldots\right],
$$
\n
$$
2 \rightarrow LS\left[-\overline{1}, \frac{5\overline{12}}{2}, -\frac{35}{6}\overline{11\overline{2}} - \frac{10}{3}\overline{12} \overline{2}, 9\overline{11\overline{12}} + \frac{379}{24}\overline{11\overline{22}} + \frac{85}{24}\overline{12} \overline{2}, \ldots\right],
$$
\n
$$
\left(1 \rightarrow LS
$$

## \$SeriesCompareDegree = 6;

# $\{t1 = \lambda 2 / / CC[\Gamma[-\lambda 1]], t2 = \lambda 2 / / e^{D_{\lambda 1}}, t1 - t2, t1 = t2\}$  $\{\left(1\rightarrow\text{LS}\left[-\overline{1}+2\overline{2}\right),-\frac{3\overline{1}2}{2},-\frac{1}{2}\overline{112}+\frac{31}{6}\overline{12}2,\right.\}-\frac{1}{24}\overline{1112}-\frac{89}{8}\overline{1122}-\frac{157}{24}\overline{12}2, \ldots\},$ 2→LS $\left[-\overline{1}, \frac{5\overline{12}}{2}, -\frac{35}{6}\overline{112} - \frac{10}{3}\overline{122}, 9\overline{1112} + \frac{379}{24}\overline{1122} + \frac{85}{24}\overline{1222}, \ldots\right],$  $\left(1 \rightarrow \text{LS}\left[-\overline{1} + 2\overline{2}\right], -\frac{3\overline{12}}{2}, -\frac{1}{2}\overline{112} + \frac{31}{6}\overline{122}, -\frac{1}{24}\overline{1112} - \frac{89}{2}\overline{1122} - \frac{157}{24}\overline{1222}, \ldots\right]$ 2 → LS  $\left[-\overline{1}, \frac{5\overline{12}}{2}, -\frac{35}{6}\overline{112} - \frac{10}{3}\overline{122}, 9\overline{1112} + \frac{379}{24}\overline{1122} + \frac{85}{24}\overline{1222}, \ldots\right],$

$$
\langle 1\rightarrow \texttt{LS}[\,0\,,\;0\,,\;0\,,\;0\,,\;\dots\,]\,,\; 2\rightarrow \texttt{LS} \,[\,0\,,\;0\,,\;0\,,\;0\,,\;\dots\,]\,\rangle,\;\texttt{BS} \,[\,5\,\texttt{True},\;\dots\,]\,\big\}
$$

$$
\begin{aligned}\n\text{SseriesCompareDegree} &= 8; \\
\{t1 = \lambda 2 \quad \text{/} \quad \text{CC}[\lambda 1], \quad t2 = \lambda 2 \quad \text{/} \quad e^{D_{-A}[\lambda 1]}, \quad t1 - t2, \quad t1 = t2 \} \\
\{\n\left(1 \rightarrow \text{LS} \left[-\overline{1} + 2\overline{2}, \frac{5\overline{12}}{2}, \frac{19}{2} \overline{11} \overline{2} - \frac{53}{6} \overline{12} \overline{2}, \frac{41}{24} \overline{11} \overline{12} - \frac{83}{24} \overline{11} \overline{2} \overline{2} + \frac{49}{8} \overline{12} \overline{2}, \ldots \right], \\
2 \rightarrow \text{LS} \left[-\overline{1}, -\frac{3\overline{12}}{2}, \frac{25}{6} \overline{11} \overline{2} - \frac{4}{3} \overline{12} \overline{2}, \ldots \right] \\
\{\n\left(1 \rightarrow \text{LS} \left[-\overline{1} + 2\overline{2}, \frac{5\overline{12}}{2}, \frac{19}{2} \overline{11} \overline{2} - \frac{53}{6} \overline{12} \overline{2}, \ldots \right] \overline{11} \overline{12} + \frac{35}{24} \overline{11} \overline{12} - \frac{83}{24} \overline{11} \overline{12} \overline{2}, \ldots \right], \\
\{\n\left(1 \rightarrow \text{LS} \left[-\overline{1} + 2\overline{2}, \frac{5\overline{12}}{2}, \frac{19}{2} \overline{11} \overline{2} - \frac{53}{6} \overline{12} \overline{2}, \ldots \right] \overline{11} \overline{12} - \frac{83}{24} \overline{11} \overline{12} - \frac{83}{24} \overline{11} \overline{12} \overline{2} + \frac{49}{8} \overline{12} \overline{2}, \ldots \right], \\
2 \rightarrow \text{LS} \left[-\overline{1}, -\frac{3\overline{12}}{2}, \frac{25}{6} \overline{11} \overline{
$$

# Testing the Cocycle Property of j

## **\$SeriesShowDegree = 6**

### **div[λ1]**

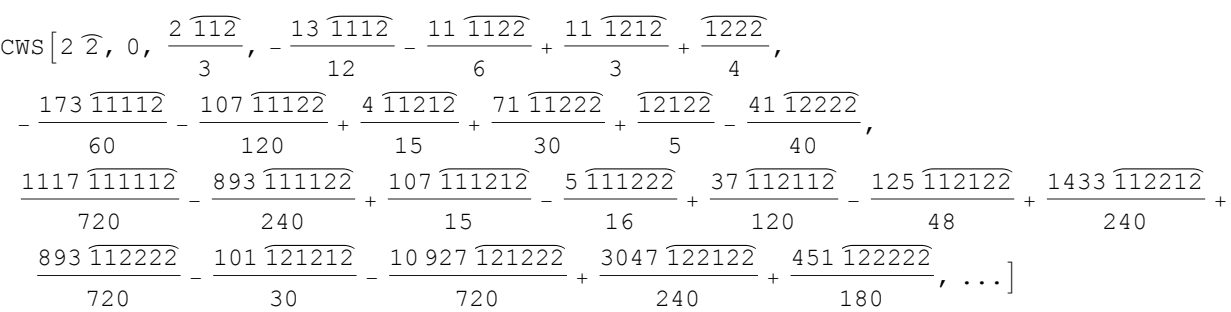

## **j[λ1]**

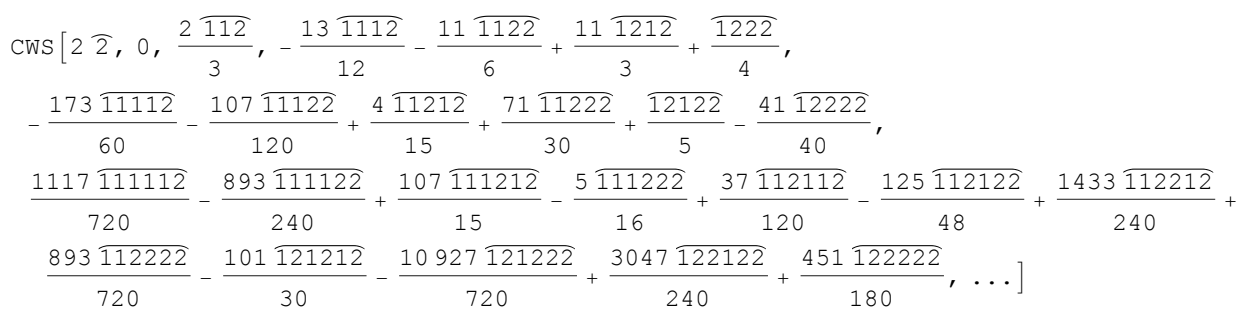

$$
\zeta_1 = \text{E1}[\lambda1, \omega_1]; \zeta_2 = \text{E1}[\lambda2, \omega_2]; \lambda12 = \text{First}[\zeta_1 + \zeta_2]
$$
\n
$$
\left(1 \rightarrow \text{LS}\left[-2\overline{1} - \overline{2}, \overline{12}, \frac{1}{3}\overline{112}, -\frac{7}{4}\overline{122}, \frac{13}{8}\overline{1112}, \frac{155}{12}\overline{122}, 2\overline{122}, \frac{47}{12}\overline{11112}, -\frac{1691}{720}\overline{11122}, -\frac{157}{124}\overline{122}, \frac{1171}{144}\overline{12}\overline{122}, \frac{1171}{144}\overline{12}\overline{122}, \frac{73}{144}\overline{112}\overline{12} + \frac{7}{3}\overline{1222}, \frac{1171}{144}\overline{12}\overline{122}, \frac{1171}{144}\overline{12}\overline{122}, \frac{73}{144}\overline{112}\overline{12} + \frac{7}{3}\overline{1222}, \frac{1123}{720}\overline{1111}\overline{12} + \frac{1331111\overline{1122}}{1440} - \frac{479}{240}\overline{11}\overline{1222}, -\frac{117471\overline{12}\overline{122}}{1440} + \frac{18531\overline{112}\overline{12}}{1440} - \frac{1519}{1440}\overline{12222} + \frac{349}{240}\overline{12}\overline{1222} - \frac{3}{40}\overline{1122}\overline{12} - \frac{1253\overline{122222}}{1440}, \dots],
$$
\n
$$
2 \rightarrow \text{LS}\left[2\overline{1} + 2\overline{2}, \frac{\overline{12}}{2}, \frac{8}{3}\overline{112} - \frac{13}{12}\overline{12}, \frac{72}{8}\overline{1112} - \frac{7}{24}\overline{1
$$

 $j[\lambda 12]$ 

$$
\text{CWS} \left[ -2 \overline{1} + 2 \overline{2}, -\frac{\overline{12}}{2}, \frac{7 \overline{112}}{3} - \frac{2 \overline{122}}{3}, -\frac{9 \overline{1112}}{2} - \frac{41 \overline{1122}}{8} + 10 \overline{1212} - \frac{67 \overline{1222}}{24}, -\frac{313 \overline{11112}}{120} - \frac{757 \overline{11122}}{120} + \frac{147 \overline{11212}}{20} + \frac{151 \overline{11222}}{30} - \frac{11 \overline{12122}}{10} + \frac{41 \overline{12222}}{120}, -\frac{119 \overline{111112}}{144} - \frac{2779 \overline{111122}}{360} + \frac{2203 \overline{111212}}{180} - \frac{4849 \overline{111222}}{720} - \frac{13 \overline{112112}}{10} + \frac{7919 \overline{112122}}{720} + \frac{4133 \overline{112212}}{720} - \frac{239 \overline{112222}}{180} - \frac{4241 \overline{121212}}{360} - \frac{806 \overline{121222}}{45} + \frac{711 \overline{122122}}{40} + \frac{221 \overline{122222}}{80} + \cdots \right]
$$

## t1 =  $j[\lambda 1]$

$$
\begin{aligned} &\text{CWS}\left[2\ \overline{2}\text{,}\ 0\text{,}\ \frac{2\ \overline{112}}{3}\text{,}\ -\frac{13\ \overline{1112}}{12}\text{,}\ -\frac{11\ \overline{1122}}{6}\text{,}\ +\frac{11\ \overline{1212}}{3}\text{,}\ +\frac{\overline{1222}}{4}\text{,}\\ &-\frac{173\ \overline{11112}}{60}\text{,}\ -\frac{107\ \overline{11122}}{120}\text{,}\ +\frac{4\ \overline{11212}}{15}\text{,}\ +\frac{71\ \overline{11222}}{30}\text{,}\ +\frac{\overline{12122}}{5}\text{,}\ -\frac{41\ \overline{12222}}{40}\text{,}\\ &\frac{1117\ \overline{111112}}{720}\text{,}\ -\frac{893\ \overline{111122}}{240}\text{,}\ +\frac{107\ \overline{111212}}{15}\text{,}\ -\frac{5\ \overline{111222}}{16}\text{,}\ +\frac{37\ \overline{112112}}{120}\text{,}\ -\frac{125\ \overline{112122}}{48}\text{,}\ +\frac{1433\ \overline{112212}}{240}\text{,}\\ &\frac{893\ \overline{112222}}{720}\text{,}\ -\frac{101\ \overline{121212}}{30}\text{,}\ -\frac{10\ 927\ \overline{121222}}{720}\text{,}\ +\frac{3047\ \overline{122122}}{240}\text{,}\ +\frac{451\ \overline{122222}}{180}\text{,}\ \ldots\end{aligned}\right]
$$

$$
t2 = j[\lambda 2] \quad // \quad e^{D_{\lambda 1}}
$$
\n
$$
CWS \left[ -2 \widehat{1}, -\frac{12}{2}, \frac{5 \widehat{112}}{3} - \frac{2 \widehat{122}}{3}, -\frac{41 \widehat{1112}}{12} - \frac{79 \widehat{1122}}{24} + \frac{19 \widehat{1212}}{3} - \frac{73 \widehat{1222}}{24}, -\frac{11 \widehat{11112}}{40} - \frac{65 \widehat{11122}}{12} + \frac{85 \widehat{11212}}{12} + \frac{8 \widehat{11222}}{3} - \frac{13 \widehat{12122}}{10} + \frac{41 \widehat{12222}}{30}, -\frac{29 \widehat{111112}}{40} - \frac{2879 \widehat{111122}}{720} + \frac{919 \widehat{111212}}{180} - \frac{289 \widehat{111222}}{45} - \frac{193 \widehat{112112}}{120} + \frac{4897 \widehat{112122}}{360} - \frac{83 \widehat{112212}}{360} - \frac{1849 \widehat{112222}}{720} - \frac{3029 \widehat{121212}}{360} - \frac{1969 \widehat{121222}}{720} + \frac{1219 \widehat{122122}}{240} + \frac{37 \widehat{122222}}{144}, ... \right]
$$

 $t1 + t2$ 

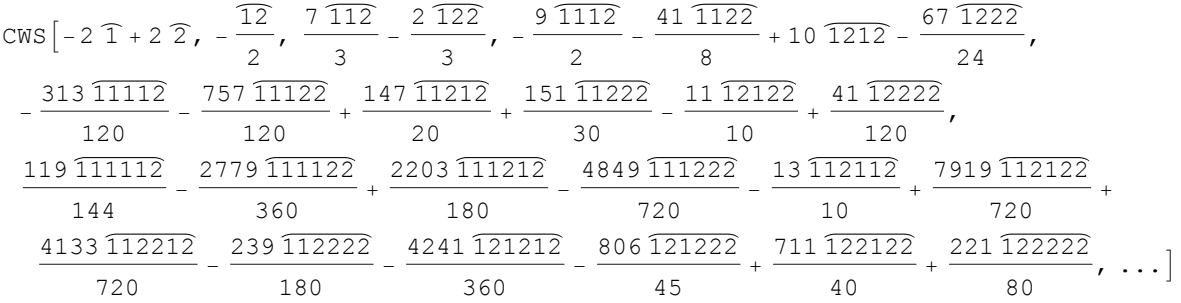

## $j[\lambda 12] - t1 - t2$

 $CWS[0, 0, 0, 0, 0, 0, ...]$ 

# **Testing dA**

## $$SeriesShowDegree = 5;$

 $\mathcal{E}_{a}$ 

$$
E_{1}\left[\left\langle 1 \rightarrow LS\left[-2\ T+2\right], 0\right\rangle \right] = \frac{1}{112} - \frac{1}{6} \overline{122}, \frac{13}{24} \overline{1112} + \frac{1}{4} \overline{1122} - \frac{43}{24} \overline{1222},
$$
\n
$$
-\frac{59}{120} \overline{11112} - \frac{17}{40} \overline{1122} - \frac{13}{40} \overline{1122} - \frac{13}{40} \overline{1122} - \frac{3}{20} \overline{1212} + \frac{17}{60} \overline{11212} + \frac{79}{40} \overline{12222}, \ldots \right],
$$
\n
$$
2 \rightarrow LS \left[T + 2\right, \overline{12}, \frac{11}{6} \overline{112} - \frac{5}{6} \overline{122}, -\frac{1}{3} \overline{1112} - \frac{35}{24} \overline{1122} + \frac{19}{24} \overline{1222}, \ldots \right],
$$
\n
$$
2 \rightarrow LS \left[T + 2\right, \overline{12}, \frac{11}{6} \overline{112} - \frac{5}{6} \overline{122}, -\frac{1}{3} \overline{1112} - \frac{35}{24} \overline{1122} + \frac{19}{24} \overline{1222}, \ldots \right],
$$
\n
$$
-\frac{13}{40} \overline{11112} + \frac{17}{60} \overline{1122} + \frac{1}{30} \overline{1122} - \frac{1}{6} \overline{1212} - \frac{3}{40} \overline{11212} - \frac{3}{40} \overline{11212} - \frac{161}{120} \overline{1222}, \ldots \right],
$$
\n
$$
CWS \left[ \overline{1} + 2 \overline{2}, -\overline{12} + \frac{22}{2}, -\frac{\overline{111}}{3} + \frac{5 \overline{112}}{24} + \frac{\overline{122}}{2} - \frac{5 \overline
$$

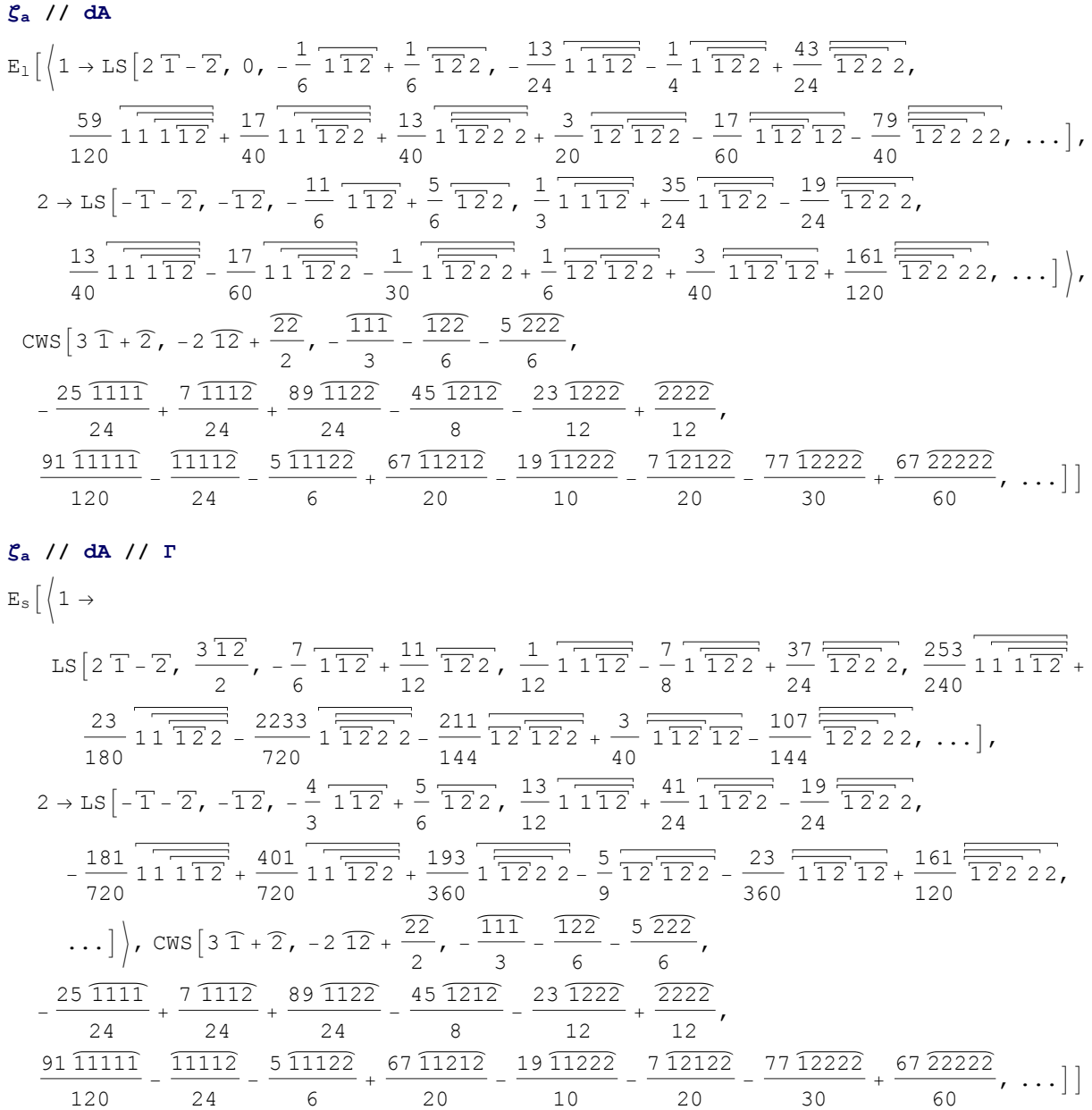

$$
\begin{array}{l} \mathbf{S}_8 \hspace{0.1cm} \mathbf{I} \ \mathbf{E}_8 \Big[ \Big( 1 \rightarrow \\ \\ \mathbf{E}_8 \Big[ \Big( 1 \rightarrow \\ \\ \mathbf{I}_8 \Big[ -2 \, \overline{1 + 2}, \, \frac{3 \, \overline{12}}{2}, \, \frac{7}{6} \, \overline{11 \, \overline{2}} + \, \frac{1}{12} \, \overline{122}, \, \frac{7}{6} \, \overline{11 \, \overline{12}} + \, \frac{31}{24} \, \overline{11 \, \overline{22}} - \, \frac{53}{24} \, \overline{122} \, \overline{2}, \, \frac{137}{240} \, \overline{11 \, \overline{112}} + \\ \\ \frac{419}{360} \, \overline{11 \, \overline{122}} - \, \frac{3347}{720} \, \overline{1} \, \overline{122} - \, \frac{155}{144} \, \overline{12} \, \overline{122} + \, \frac{4}{5} \, \overline{112} \, \overline{12} + \, \frac{479}{144} \, \overline{122} \, \overline{2}, \, \ldots \Big], \\ \\ 2 \rightarrow \text{LS} \Big[ \Gamma + 2, \, \overline{12}, \, \frac{7}{2} \, \overline{11} \, \overline{12} - \, \frac{5}{6} \, \overline{122}, \, \frac{7}{12} \, \overline{11} \, \overline{12} - \, \frac{11}{18} \, \overline{11} \, \overline{22} + \, \frac{49}{24} \, \overline{122} \, \overline{2}, \, - \, \frac{449}{14} \, \overline{11} \, \overline{21} + \, \frac{839}{720} \, \overline{11} \, \overline{122} - \, \frac{17}{12} \, \overline{122} + \, \frac{12}{12} \, \overline{122} + \, \frac{83}{360} \, \overline{11} \, \overline{212} - \, \frac{161}{18} \, \
$$

# **Testing dS**

 $$SeriesShowDegree = 5;$ 

5.   
\n
$$
E_1\left(1 \rightarrow 1.5\left[-2 \text{ T} + \frac{7}{2}, 0, \frac{1}{6} \frac{1}{112} - \frac{1}{6} \frac{1}{122}, \frac{13}{24} \frac{1}{1112} + \frac{1}{4} \frac{1}{1122} - \frac{43}{24} \frac{1}{1222}, -\frac{13}{24} \frac{1}{1122} - \frac{13}{24} \frac{1}{1122} - \frac{3}{20} \frac{1}{12} \frac{1}{122} + \frac{1}{6} \frac{1}{112} \frac{1}{12} + \frac{19}{40} \frac{1}{122} \frac{1}{22}, ... \right)
$$
\n
$$
2 \rightarrow 1.5\left[1 + \frac{7}{2}, \frac{11}{12}, \frac{11}{6} \frac{11}{112} - \frac{5}{6} \frac{1}{122}, -\frac{1}{3} \frac{1}{1112} - \frac{35}{24} \frac{1}{1122} + \frac{19}{24} \frac{1}{122} \frac{1}{22}, ... \right],
$$
\n
$$
2 \rightarrow 1.5\left[1 + \frac{7}{2}, \frac{11}{12}, \frac{11}{6} \frac{1}{1122} + \frac{1}{3} \frac{1}{1122} - \frac{1}{2} \frac{1}{4} \frac{1}{1122} - \frac{13}{24} \frac{1}{112} \frac{1}{12} - \frac{161}{24} \frac{1}{12222}, ... \right],
$$
\n
$$
CWS\left[1 + 2\frac{7}{2}, -\frac{22}{2}, -\frac{111}{3}, \frac{5112}{3} + \frac{122}{2}, -\frac{5222}{6}, ... \right]
$$
\n
$$
CWS\left[1 + 2\frac{7}{2}, -\frac{22}{2}, -\frac{111}{3} + \frac{5112}{3} + \frac{122}{2}, \frac{2222}{6}, ... \right]
$$
\n
$$
CWS\left[1 + 2\frac{7}{2}, -\frac{3}{2}, -\frac{111}{112} + \frac{19122}{2
$$

http://drorbn.net/AcademicPensieve/Projects/WKO4/#MathematicaNotebooks

$$
\begin{split}\n\mathbf{S}_{\mathbf{a}} \mid I \text{ F} \mid I \text{ dS} \\
E_{\mathbf{S}} \left[ \left\{ 1 \rightarrow \right. \\
& \text{LS} \left[ -2 \overline{1} + \overline{2}, \frac{3 \overline{12}}{2}, \frac{7}{6} \overline{112} - \frac{11}{12} \overline{122}, \frac{1}{12} \overline{1112} - \frac{7}{8} \overline{1122} + \frac{37}{24} \overline{122}, -\frac{253}{240} \overline{11112} - \frac{233}{122} \overline{1112} - \frac{2233}{720} \overline{1122} + \frac{211}{144} \overline{1212} - \frac{7}{40} \overline{1121} + \frac{107}{144} \overline{1222}, -\frac{253}{240} \overline{1112} - \frac{233}{140} \overline{1122} + \frac{2233}{720} \overline{1122} + \frac{211}{144} \overline{1212} - \frac{7}{40} \overline{1121} + \frac{107}{144} \overline{1222} - \frac{19}{24} \overline{1222}, \dots \right], \\
2 \rightarrow \text{LS} \left[ \overline{1} + \overline{2}, -\overline{12}, \frac{4}{3} \overline{112} - \frac{5}{6} \overline{122}, \frac{13}{12} \overline{1112} + \frac{41}{24} \overline{1122} - \frac{19}{24} \overline{1222}, \frac{181}{720} \overline{1112} - \frac{111}{720} \overline{122} - \frac{193}{360} \overline{11222} + \frac{5}{9} \overline{12} \overline{122} + \frac{23}{360} \overline{112} \overline{12} - \frac{161}{120} \overline{1222}, \dots \right], \\
CWS \left[ -3 \overline{1} - 2, -2 \overline{12} + \frac{22}{2}, \frac{111}{3} + \frac
$$